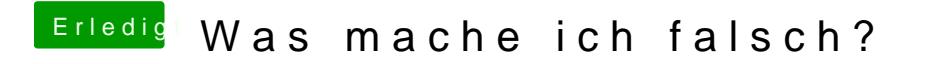

Beitrag von YogiBear vom 26. Januar 2016, 22:20

Wie lange hast denn bei der Anzeige "Noch eine Sekunde..." gewartet?